**Universal Maps Downloader 9.36 Keygen - Crackingpatching Download**

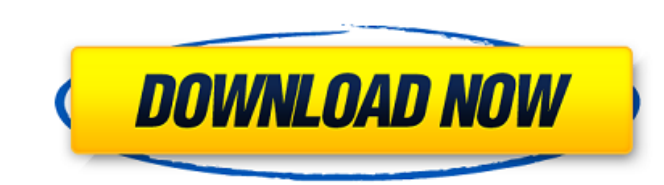

May 1, 2018 - Description: Universal Maps Downloader 9.36 The proposed program will help all users to download maps of the earth's surface. With it you will be able to download maps of the world and countries individually or whole archives. The program works with maps that include various formats. You will be able to download such maps as: geocaches, gpsmaps, GoogleMaps and other formats. To download the map in one click, you need to select the desired format, download the map, specify the desired region and save. The program is very easy to use, you do not need to have knowledge to download maps. Everything is simple and clear. Once you have downloaded and installed MapFactor on your computer, you can start downloading maps. As you already know MapFactor is a special software that allows you to choose the map you need for further use. You can use any of the following map types: - Free maps that are distributed by MapFactor users; - Free maps that are distributed by official developers; - Paid maps. Download MapFactor for Windows. To work with MapFactor, you need Microsoft software. If you are not very computer friendly and do not have programming skills, it will be easier for you to use MapFactor. To download MapFactor for free in Russian, go to the following link:. After downloading, you will see that the program weighs only 13 megabytes and you can download and install it immediately. You can then proceed directly to the installation itself. To do this, run the installation and click on the "Next" button. This will take you to the folder selection tab, where you have to choose "To the C drive". Once you've selected "On the C drive" click on "Next". Next you need to accept the license agreement, to do this click on the "I accept" button. After which the installer will ask you to confirm the installation of the antivirus. To do this, click on the "Install" button. Next, you need to select the type of installation you want to choose. If you want to use the location-based application, then select the "Install application based on location data" option. In the next window, you must accept the terms and conditions. If you do not want to accept them, just click on "Never accept conditions Next, you need to fill in the data in the fields that I have highlighted in red. Once you have filled in, click on the "Save" button. The "Application Number" field will contain your deduction application number. The "Refund Application Number" field will contain your tax refund application number. The "Deduction Application Date" field will indicate the date of your deduction application. The "Refund Application Date" field will indicate the date of your tax refund application. Next, click on the "Next" button.

## f8d626267f

[Image-Line FL.Studio 12.1.2 Signature Bundle Serial Key keygen](http://www.rosesebastian.com/?p=10405) [bana masal anlatma 720p 51](https://www.7desideri.it/?p=19029) [crack for autocad 2007 activation code](https://www.lichenportal.org/chlal/checklists/checklist.php?clid=30313) [MELSOFT GX Developer 8.78G Update 8.91V 2011 Crack](https://www.ozcountrymile.com/advert/melsoft-gx-developer-8-78g-update-8-91v-2011-crack/) [Cype 2019 Crack](https://ontimewld.com/upload/files/2022/06/7vT82fdXPhZwLzJvBF9H_12_b1b41cf9101e38c6dc3e9e0ac75a9603_file.pdf) [vob2mpg pro crack serial codes](https://cotram.org/checklists/checklist.php?clid=41048) **[Bink Set Memory 8 Download](https://invertebase.org/portal/checklists/checklist.php?clid=17121)** [3dpageflipprofessional162keygengenerator](http://www.ubom.com/upload/files/2022/06/gajxjtVWZveLbnf1V7SQ_12_fed38c14224e6da4dd1aa93ae550b5f9_file.pdf) [Chemistry Form 5 Module Scheme Answer Nilam Publication Rar](https://newsygadgets.com/2022/06/11/chemistry-form-5-module-scheme-answer-nilam-publication-rar/) [GridinSoft Anti-Malware 4.0.10 Crack Full Activation Code Download](http://www.bigislandltr.com/wp-content/uploads/2022/06/GridinSoft_AntiMalware_4010_Crack_Full_Activation_Code_Download.pdf) [Download GIMP 2.10.8 Premium Version For Microsoft Windows](https://shoho.org/wp-content/uploads/2022/06/erskcoli.pdf) [contoh karangan deskripsi tentang lingkungan sekolah](http://www.momshuddle.com/upload/files/2022/06/FEkcSnNRCoqzxy4m98C9_12_fed38c14224e6da4dd1aa93ae550b5f9_file.pdf) [Euro Truck Simulator 2 Download \[Update v1.36.2.11 ALL DLC\]](http://trzyosly.pl/wp-content/uploads/2022/06/Euro_Truck_Simulator_2_Download_Update_V136211_ALL_DLC.pdf) **[Merriam Webster Dictionary Free Product Key](https://patriabookspace.FRA1.digitaloceanspaces.com/upload/files/2022/06/1aT3FB4BUnS3PobuOXXx_12_c8f952000c8a1a0a82f3bd33295a788d_file.pdf)** [odessa beach cabin preteen](https://solaceforwomen.com/odessa-beach-cabin-preteen/) [Skenario Film Pendek Pdf 15](https://progressivehealthcareindia.com/wp-content/uploads/2022/06/Skenario_Film_Pendek_Pdf_15.pdf) [Call Of Duty Advanced Warfare Update 4-RELOADEDCall Of Duty Advanced Warfare Update 4-RELOADED.epub](https://www.captureyourstory.com/call-of-duty-advanced-warfare-update-4-reloadedcall-of-duty-advanced-warfare-update-4-reloaded-epub/) [Download Justin And The Knights Of Valour Torrents KickassTorrents](https://conbluetooth.net/download-justin-and-the-knights-of-valour-torrents-kickasstorrents/) [3d Sex Villa 2 Full Cracked](https://isispharma-kw.com/3d-sex-villa-2-full-cracked-link/) [Programming Logic And Design By Joyce Farrell Pdf Download](https://www.scoutgambia.org/wp-content/uploads/2022/06/vytuth.pdf)